## Nokia X30 5G VoLTE

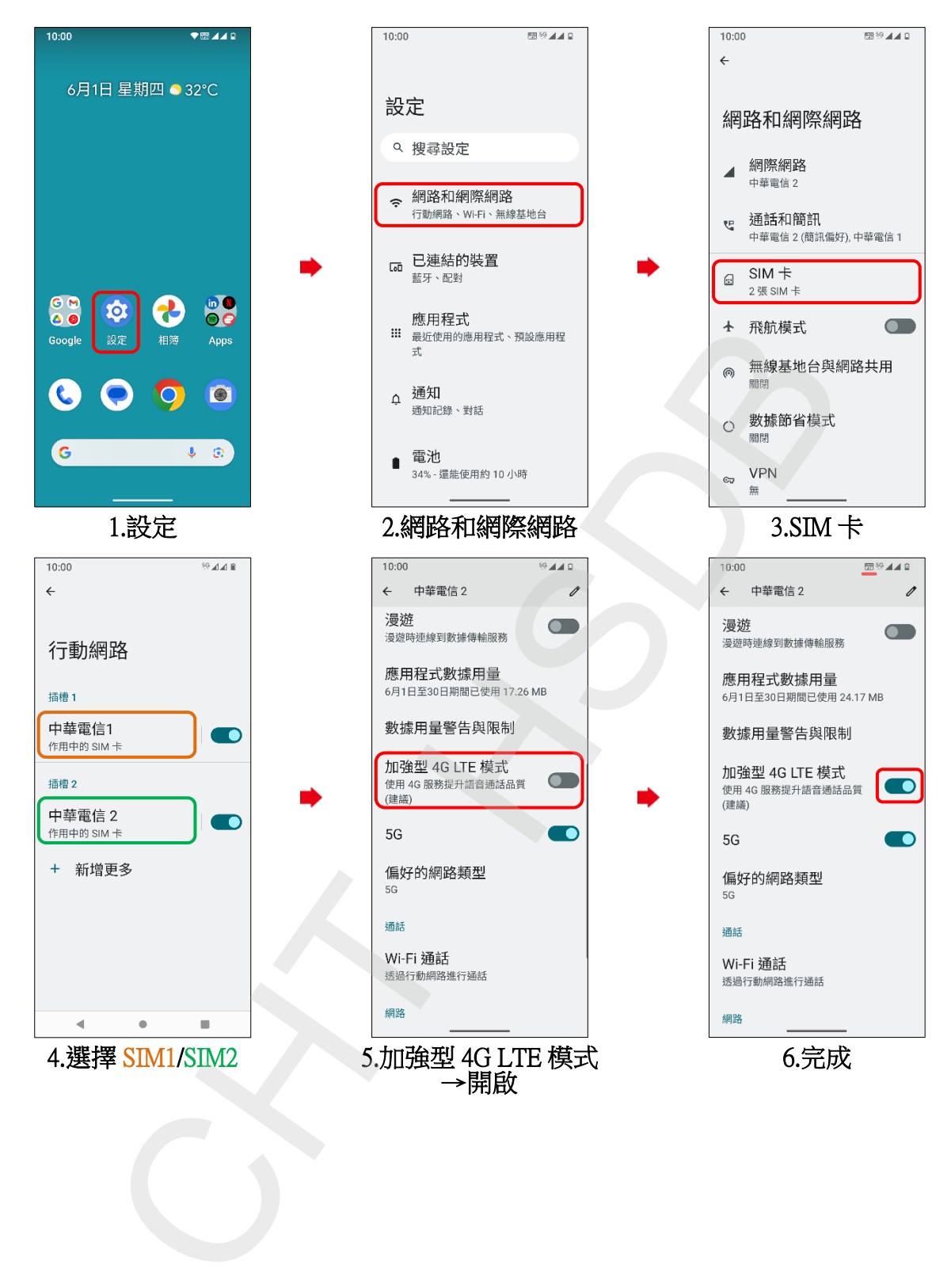